МИНОБРНАУКИ РОССИИ

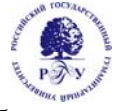

Федеральное государственное бюджетное образовательное учреждение высшего образования

**«Российский государственный гуманитарный университет» (ФГБОУ ВО «РГГУ»)** 

Гуманитарный колледж

# **РАБОЧАЯ ПРОГРАММА ПРОФЕССИОНАЛЬНОГО МОДУЛЯ ПМ 04 Рекламная фотография**

специальности 54.02.08 Техника и искусство фотографии

# ОДОБРЕНА

Предметной (цикловой) комиссии по общепрофессиональным

дисциплинам/профессиональным модулям по специальностям

54.02.08 Техника и искусство фотографии, 54.02.01 Дизайн (по отраслям)

Протокол № 1 от «09» сентября 2021 г.

Разработана в соответствии с требованиями Федерального государственного образовательного стандарта по специальности среднего профессионального образования 54.02.08 Техника и искусство фотографии, утвержден приказом Минобрнауки России от 27.10.2014 г. № 1363  $2 - 3$  курс

Разработчики: Лисицын А.В., преподаватель ГК РГГУ, Писаревский В.А., доцент Учебного центра «Арт-Дизайн» РГГУ, преподаватель Гуманитарного колледжа РГГУ

Рецензент: Сердюков Р. В., преподаватель Гуманитарного колледжа РГГУ

### **1. ПАСПОРТ ПРОГРАММЫ ПРОФЕССИОНАЛЬНОГО МОДУЛЯ**

#### **Рекламная фотография**

### **1.1. Область применения программы**

Рабочая программа профессионального модуля ПМ.04 Рекламная фотография является частью программы подготовки специалистов среднего звена (ППССЗ) в соответствии с ФГОС по специальности 54.02.08 Техника и искусство фотографии (базовой подготовки) в части освоения основного вида профессиональной деятельности (ВПД): Рекламная фотография и соответствующих профессиональных компетенций (ПК):

ПК 4.1 Выполнение фотосъемки рекламных натюрмортов;

ПК 4.2 Выполнение фотосъемки произведений искусства;

ПК 4.3 Выполнение фотосъемки в сфере социальной рекламы.

Рабочая программа профессионального модуля может быть использована дополнительном профессиональном образовании (в программах повышения квалификации и переподготовки) и профессиональной подготовке по направлениям подготовки, специальностям и рабочим профессиям СПО, входящим в состав укрупненной группы 54.00.00 Изобразительное и прикладные виды искусств.

Рабочая программа профессионального модуля может быть адаптирована для обучения инвалидов и лиц с ограниченными возможностями здоровья.

### **1.2. Цели и задачи модуля – требования к результатам освоения модуля ПМ 04 Рекламная фотография**

С целью овладения указанным видом профессиональной деятельности и соответствующими профессиональными компетенциями обучающийся в ходе освоения профессионального модуля должен:

### **иметь практический опыт:**

- выполнения фотосъемки для рекламных задач;

**уметь:** 

- компоновать предметные композиции в соответствии с рекламными задачами;

- выбирать необходимое осветительное и фотосъемочное оборудование в соответствии с рекламной задачей;

- выбирать фотографические методы и приемы в зависимости от рекламной задачи;

- использовать колорит в рекламной фотографии;

- работать с фотомоделью в процессе фотосъемок в зависимости от поставленной рекламной задачи;

- выполнять съемку фотомоделей и формировать портфолио;

- выбирать компьютерные технологии для обработки рекламных фотоизображений.

#### **знать:**

- основные функции, цели и задачи рекламы, классификацию рекламы, способы ее распространения, факторы воздействия на потребителя;

- особенности фотографических технологий в рекламе, использования образа фотомодели для решения рекламных задач;

- законодательство в сфере рекламы;

- законы композиции и выразительные средства фотографии;

- психологию цвета и закономерности использования цветовых сочетаний;

- оборудование для рекламной фотографии (специальное световое оборудование, оборудование предметных столов, форматные, карданные фотокамеры, в том числе цифровые);

- технологию работы с импульсным освещением;

- правила освещения предметных композиций в рекламе;

- методы и приемы выявления фактуры фотографируемых предметов;

- компьютерные технологии подготовки фотоизображений для рекламных целей и макетирования рекламных изданий.

### **1.3. Количество часов на освоение программы профессионального модуля:**

всего –325 часов, в том числе:

максимальной учебной нагрузки обучающегося –252 часа, включая:

обязательной аудиторной учебной нагрузки обучающегося 168 часов;

самостоятельной работы обучающегося – 84 часа;

учебной практики –73 часа.

### **2. РЕЗУЛЬТАТЫ ОСВОЕНИЯ ПРОФЕССИОНАЛЬНОГО МОДУЛЯ**

Результатом освоения программы профессионального модуля ПМ. 04 Рекламная фотография является овладение обучающимися видов профессиональной деятельности рекламной фотосъемки в том числе профессиональными (ПК) и общими (ОК) компетенциями:

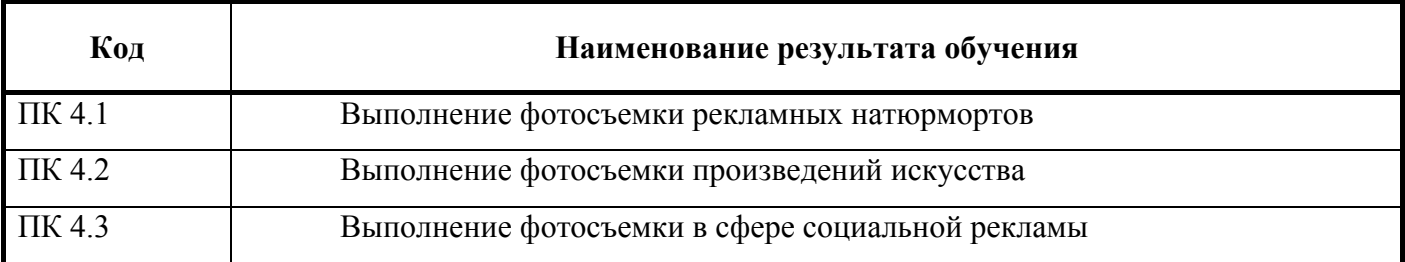

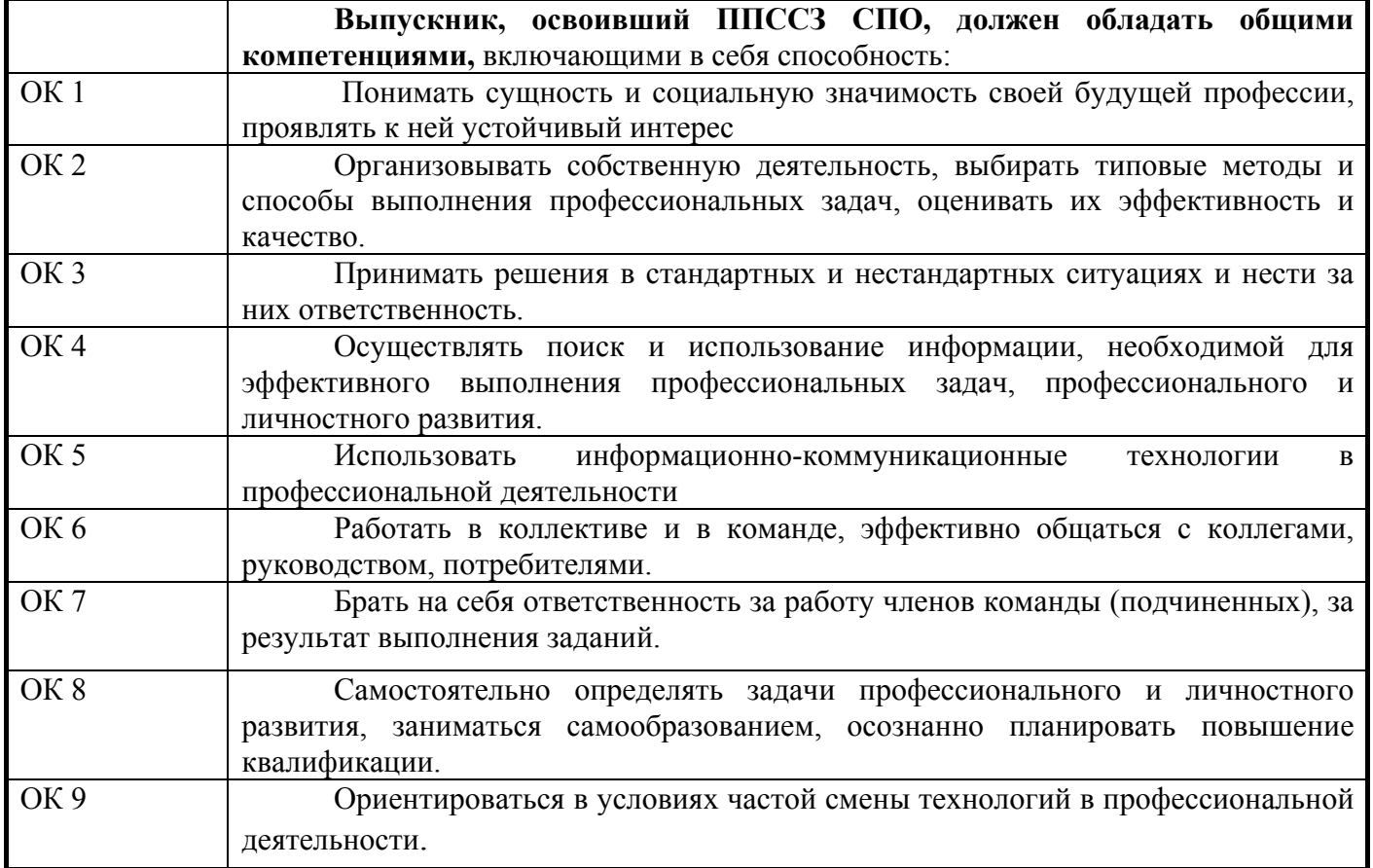

# **3. СТРУКТУРА И СОДЕРЖАНИЕ ПРОФЕССИОНАЛЬНОГО МОДУЛЯ**

#### **3.1. Тематический план профессионального модуля: ПМ. 04 Рекламная фотография**

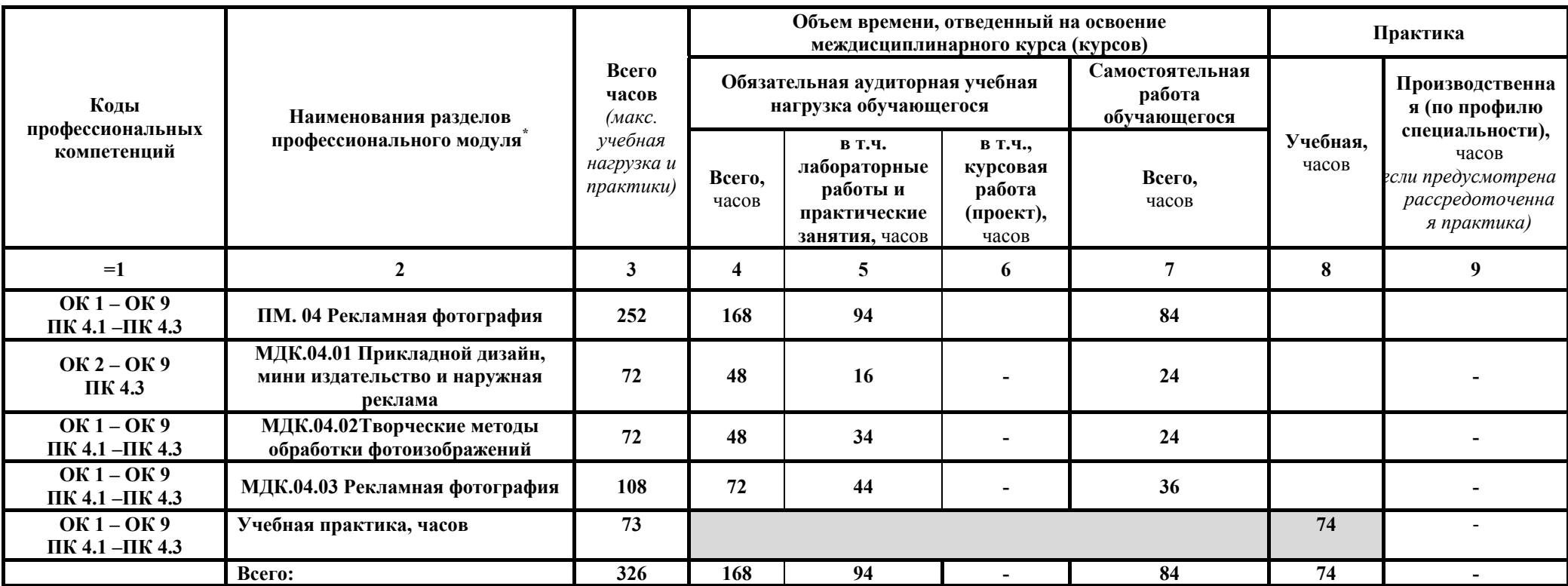

<sup>\*</sup> Раздел профессионального модуля – часть программы профессионального модуля, которая характеризуется логической завершенностью <sup>и</sup> направлена на освоение одной или нескольких профессиональных компетенций. Раздел профессионального модуля может состоять из междисциплинарного курса или его части <sup>и</sup> соответствующих частей учебной <sup>и</sup> производственной практик. Наименование раздела профессионального модуля должно начинаться <sup>с</sup> отглагольного существительного <sup>и</sup> отражать совокупность осваиваемых компетенций, умений <sup>и</sup> знаний.

# **3.2. Содержание обучения по ПМ 04. Рекламная фотография**

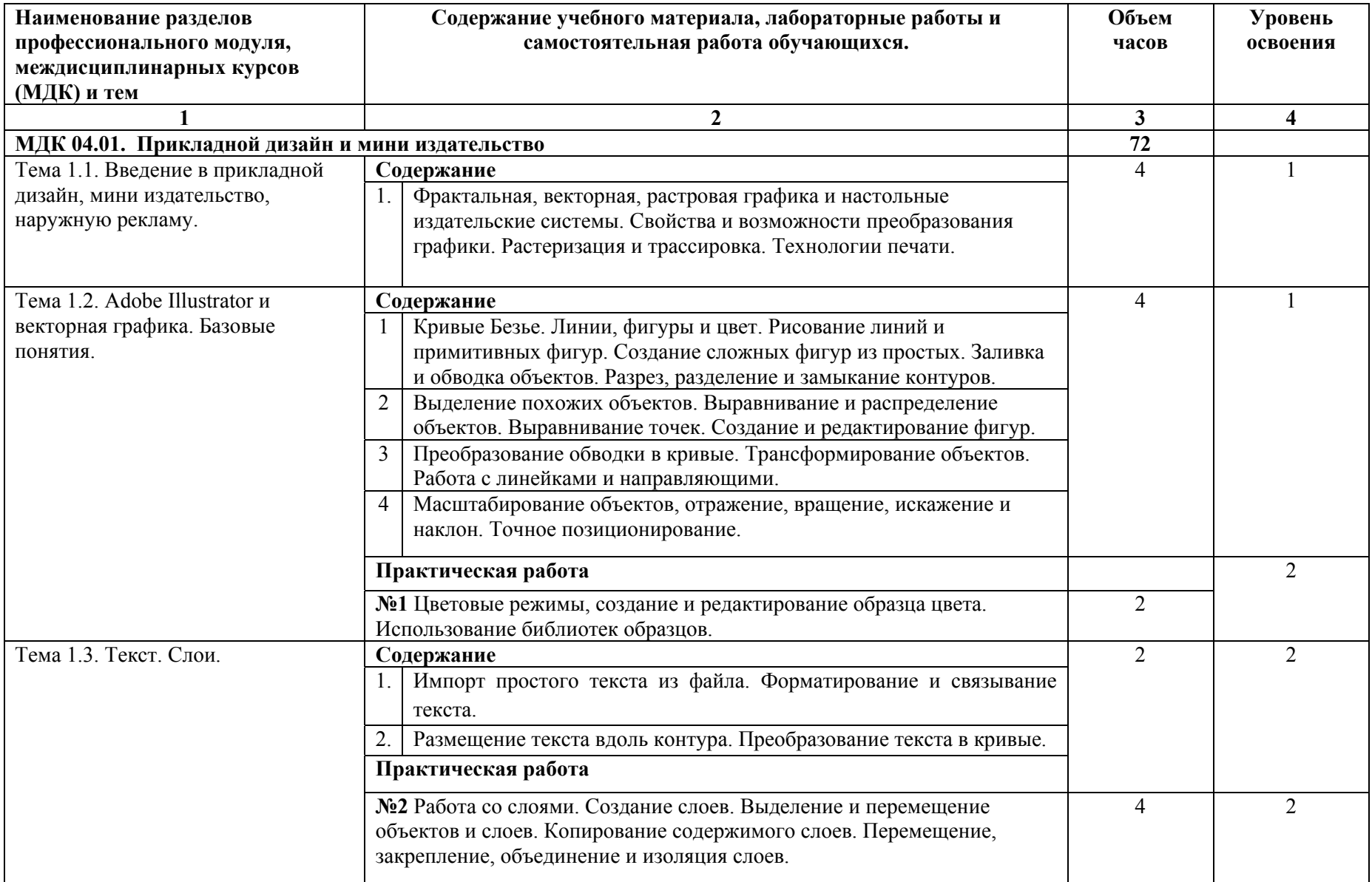

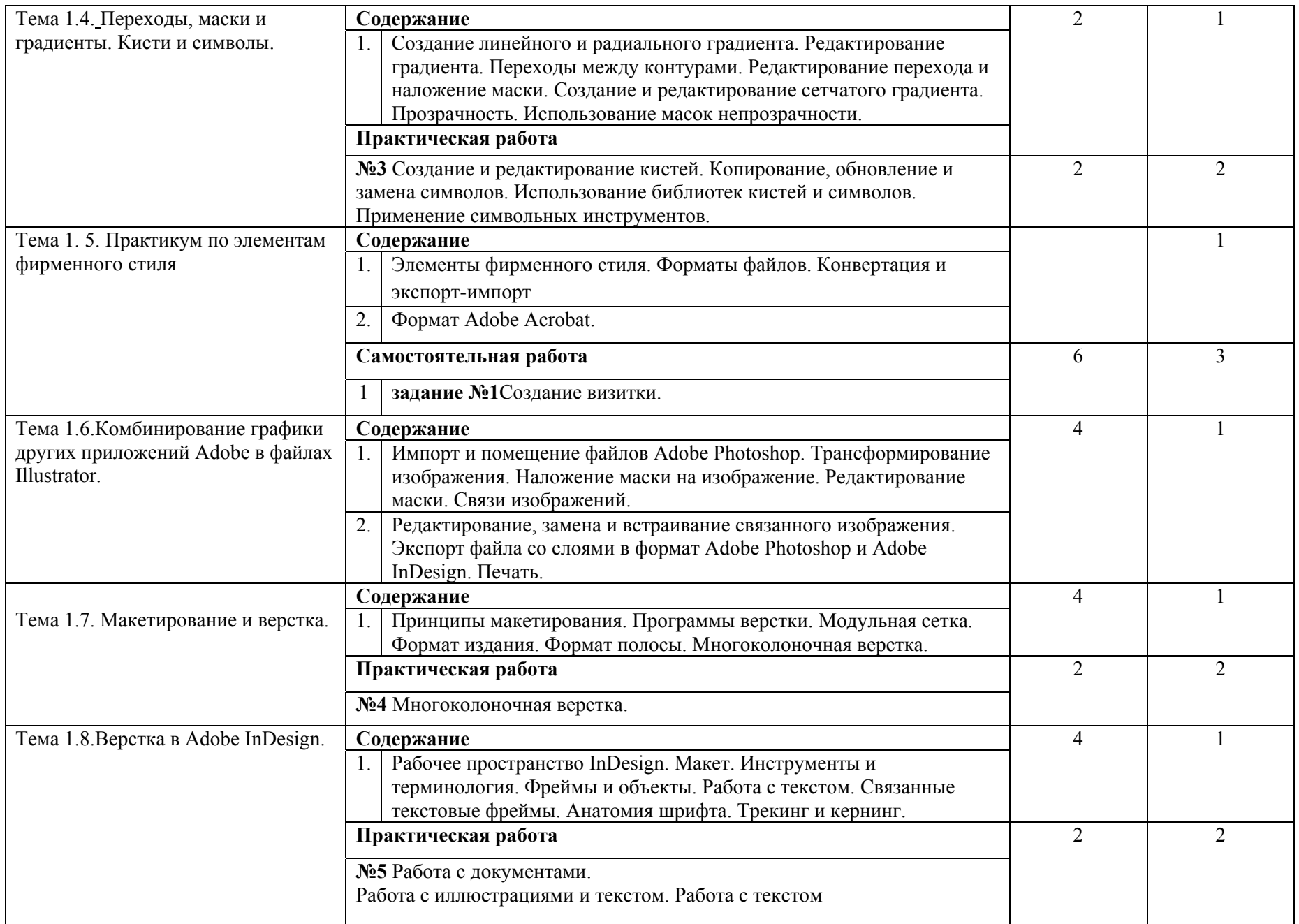

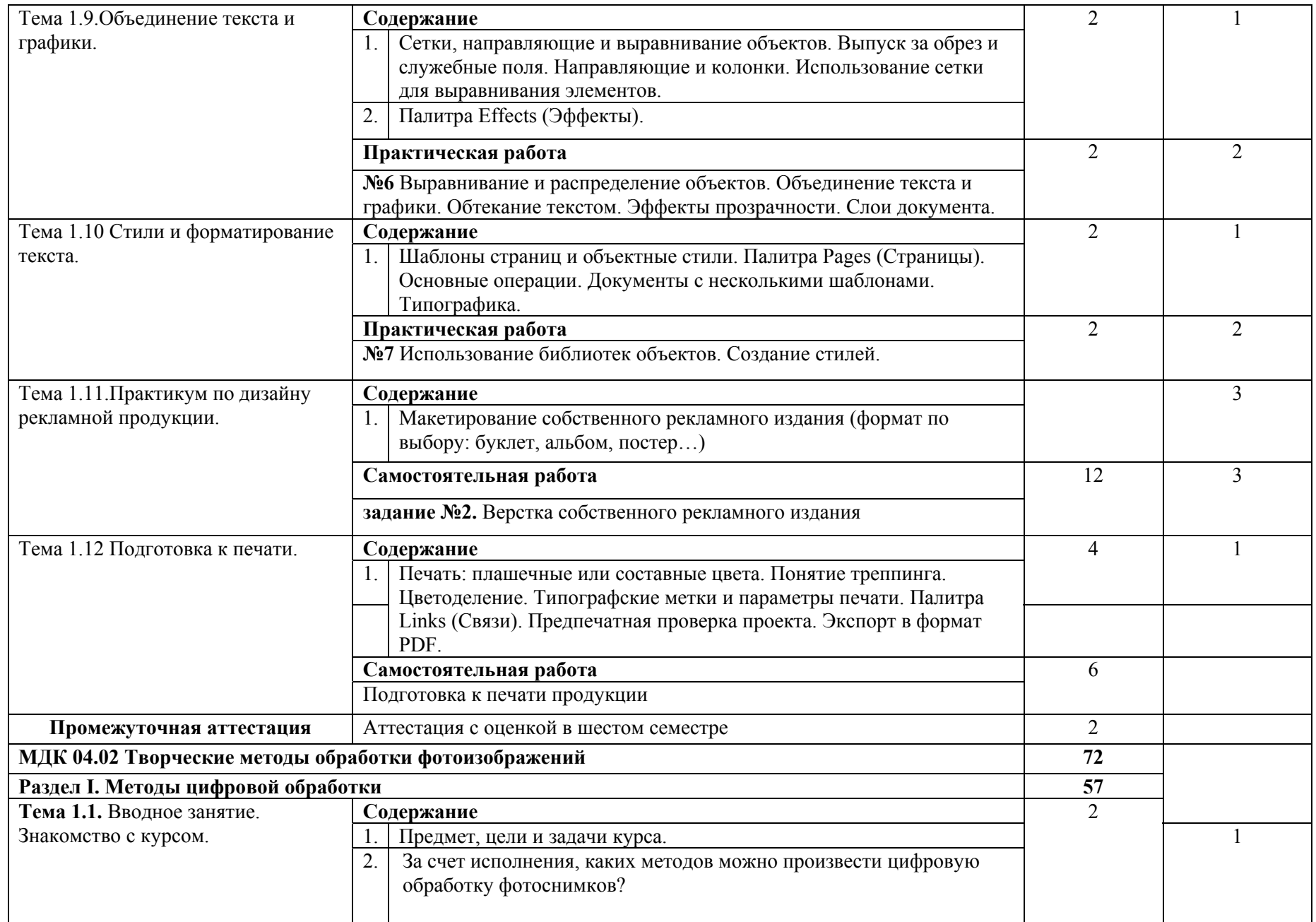

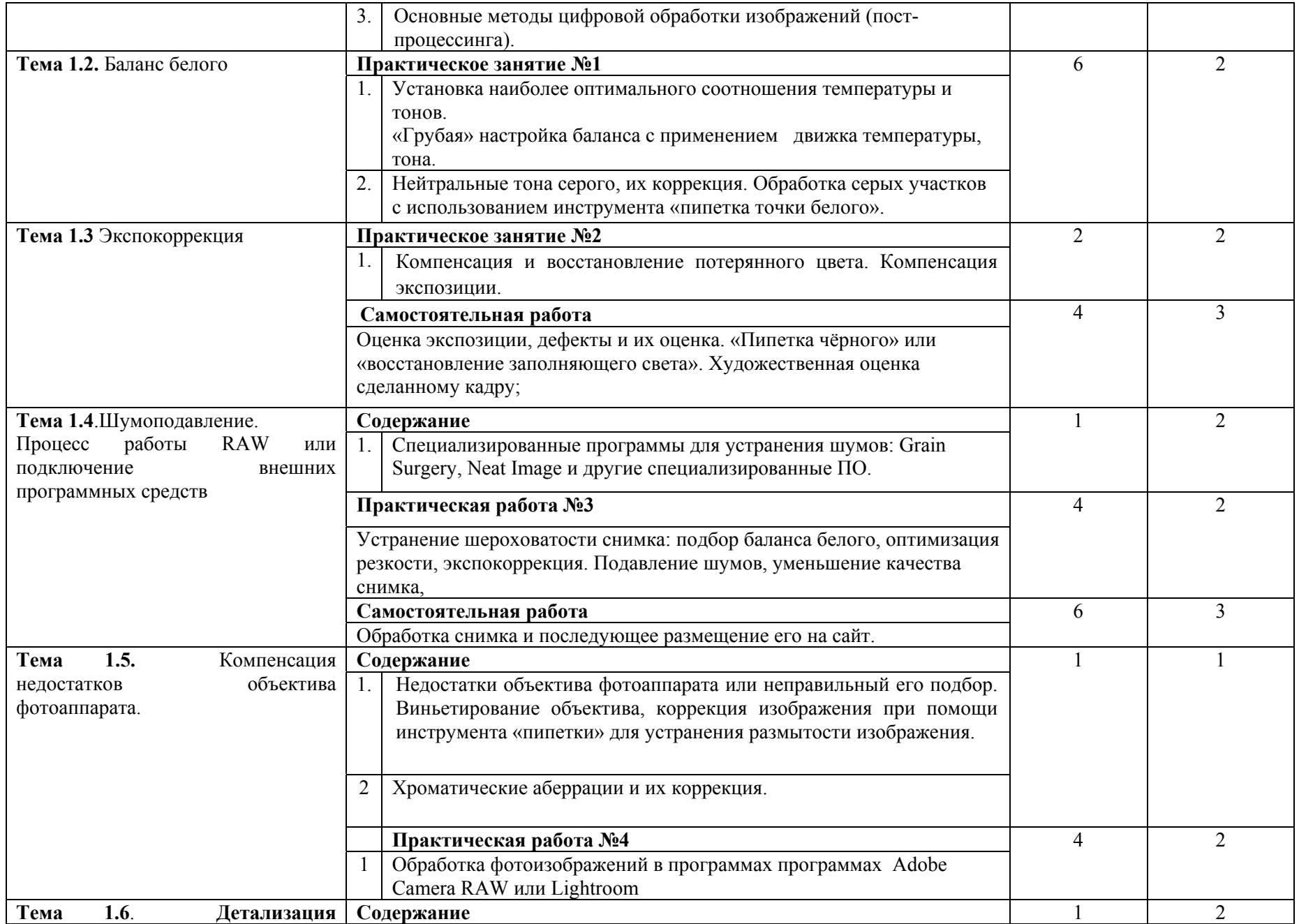

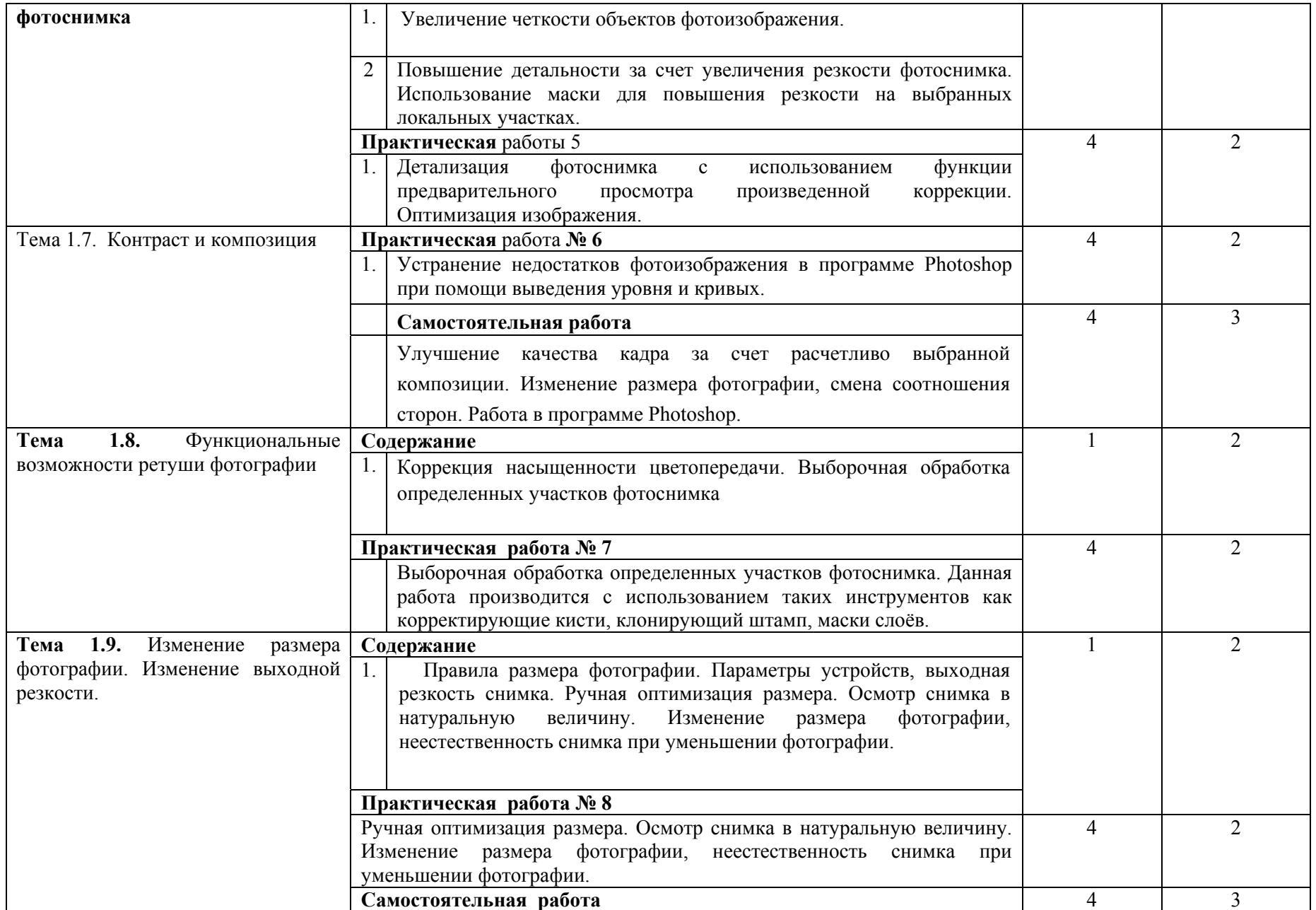

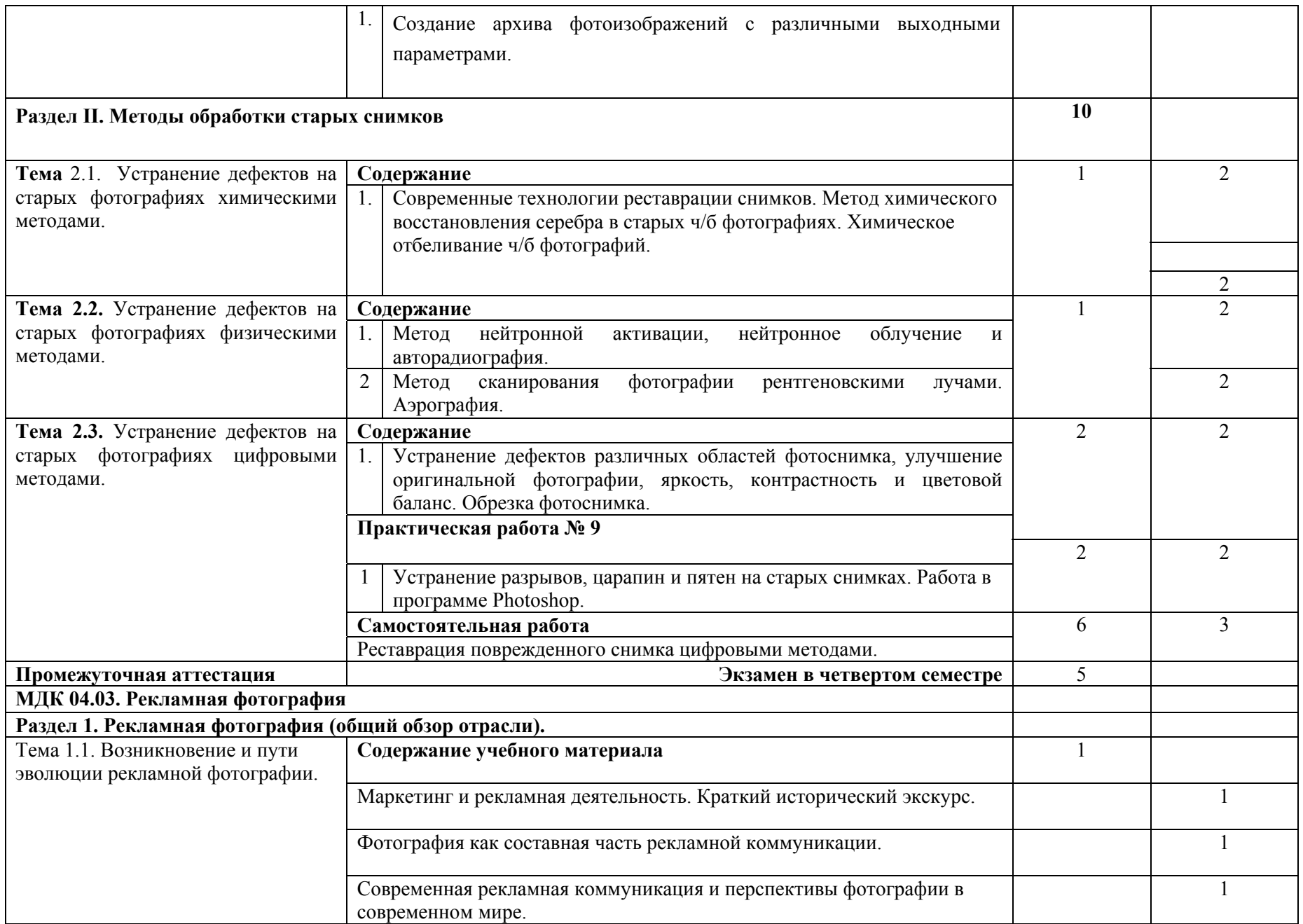

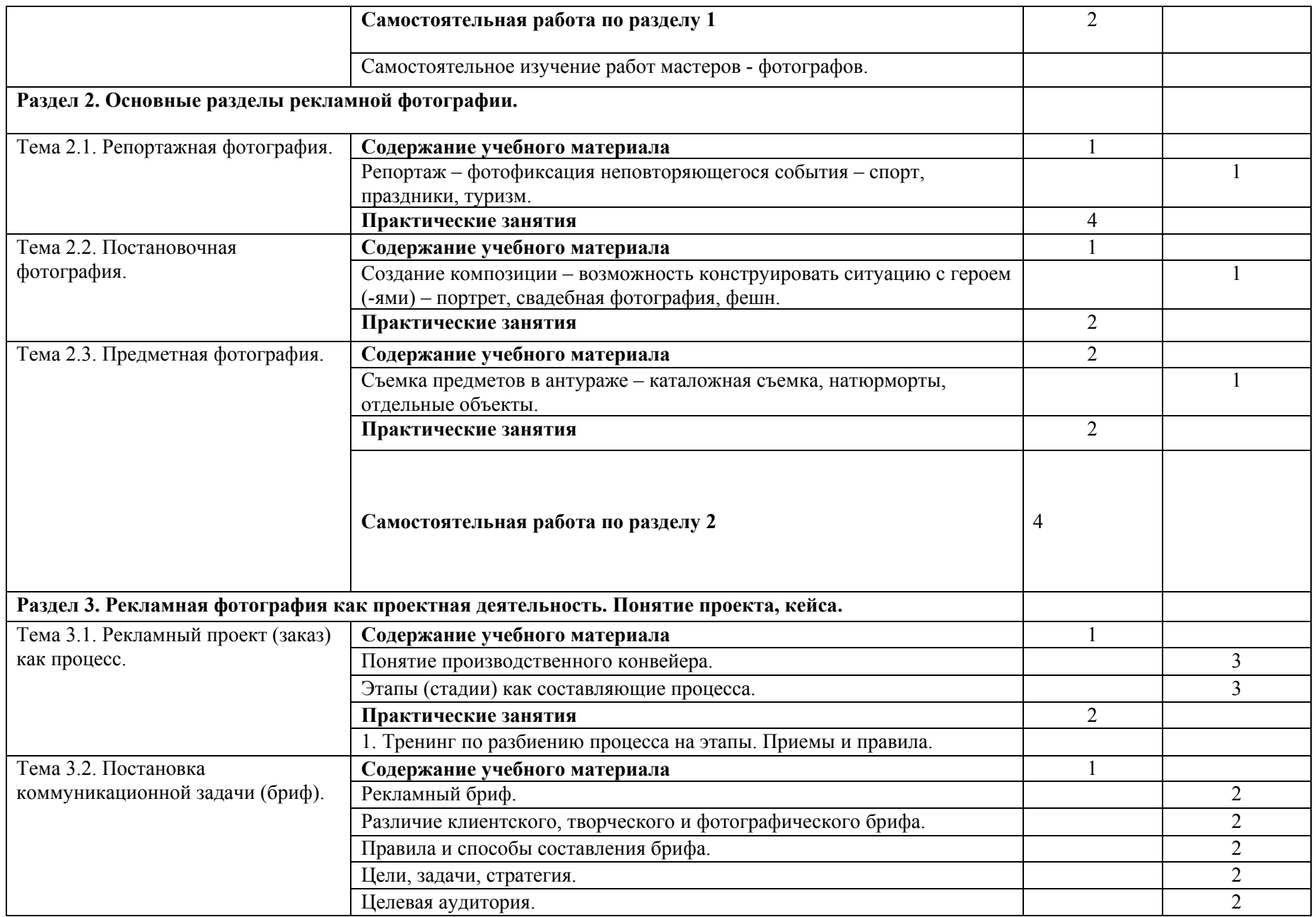

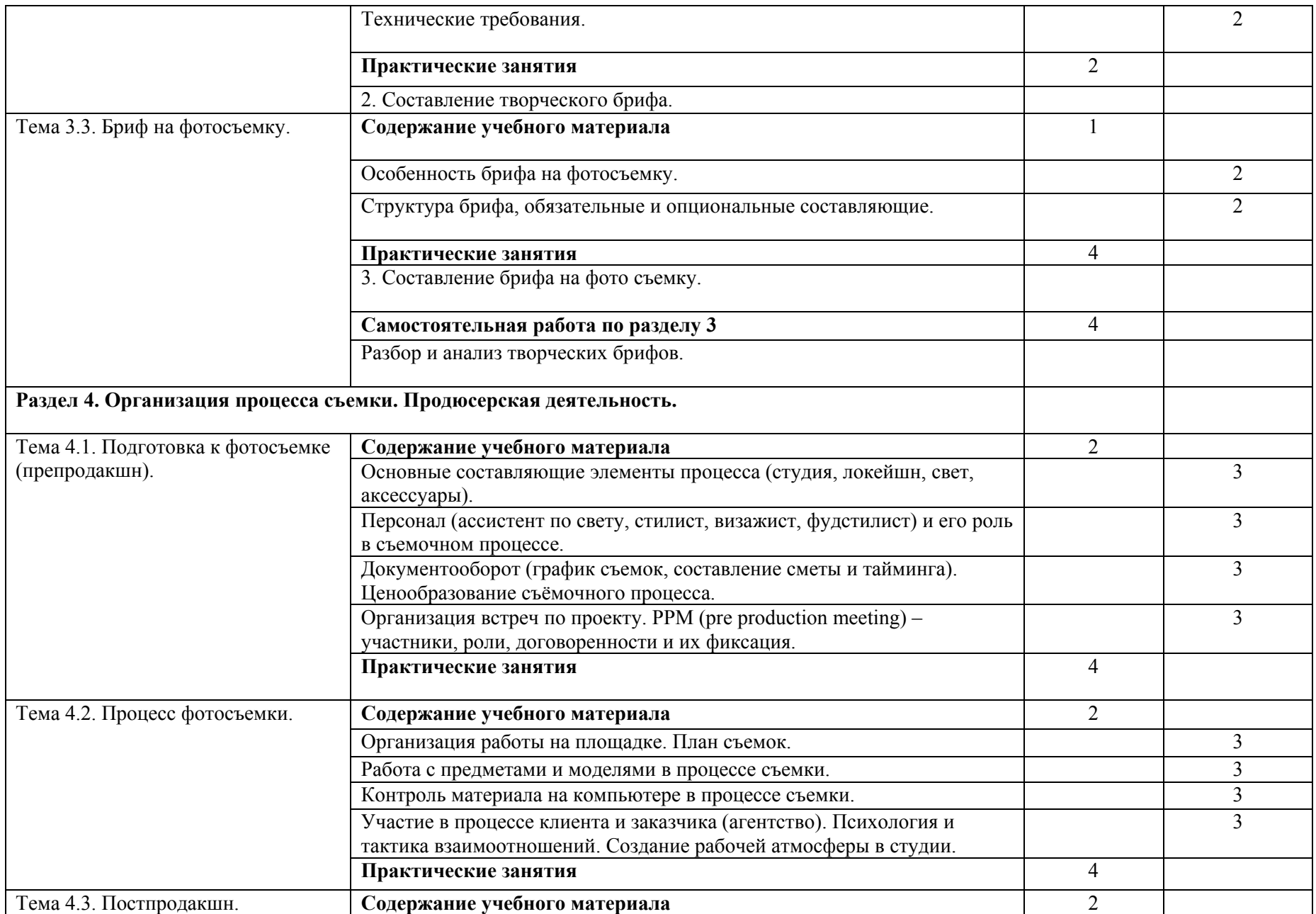

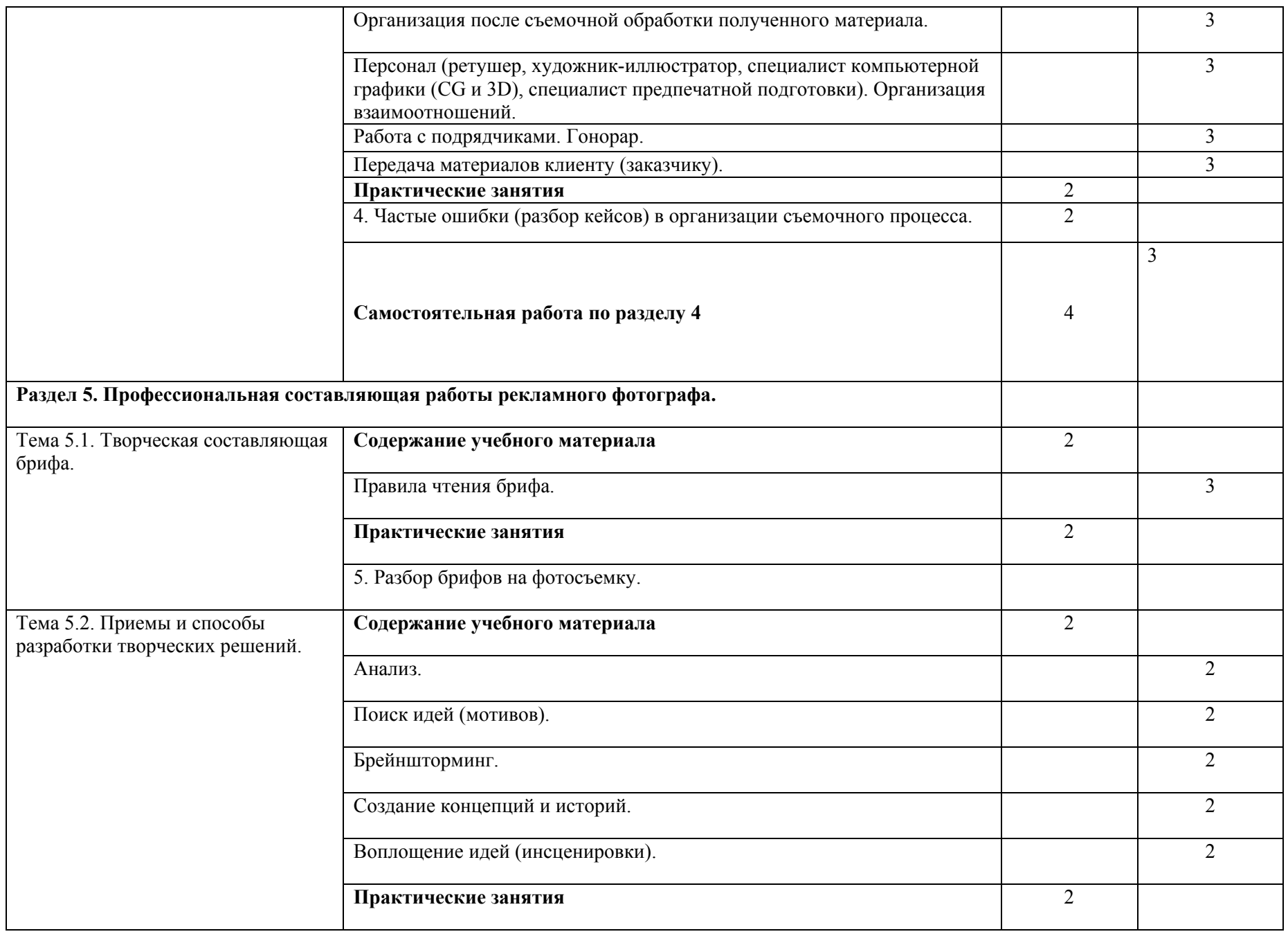

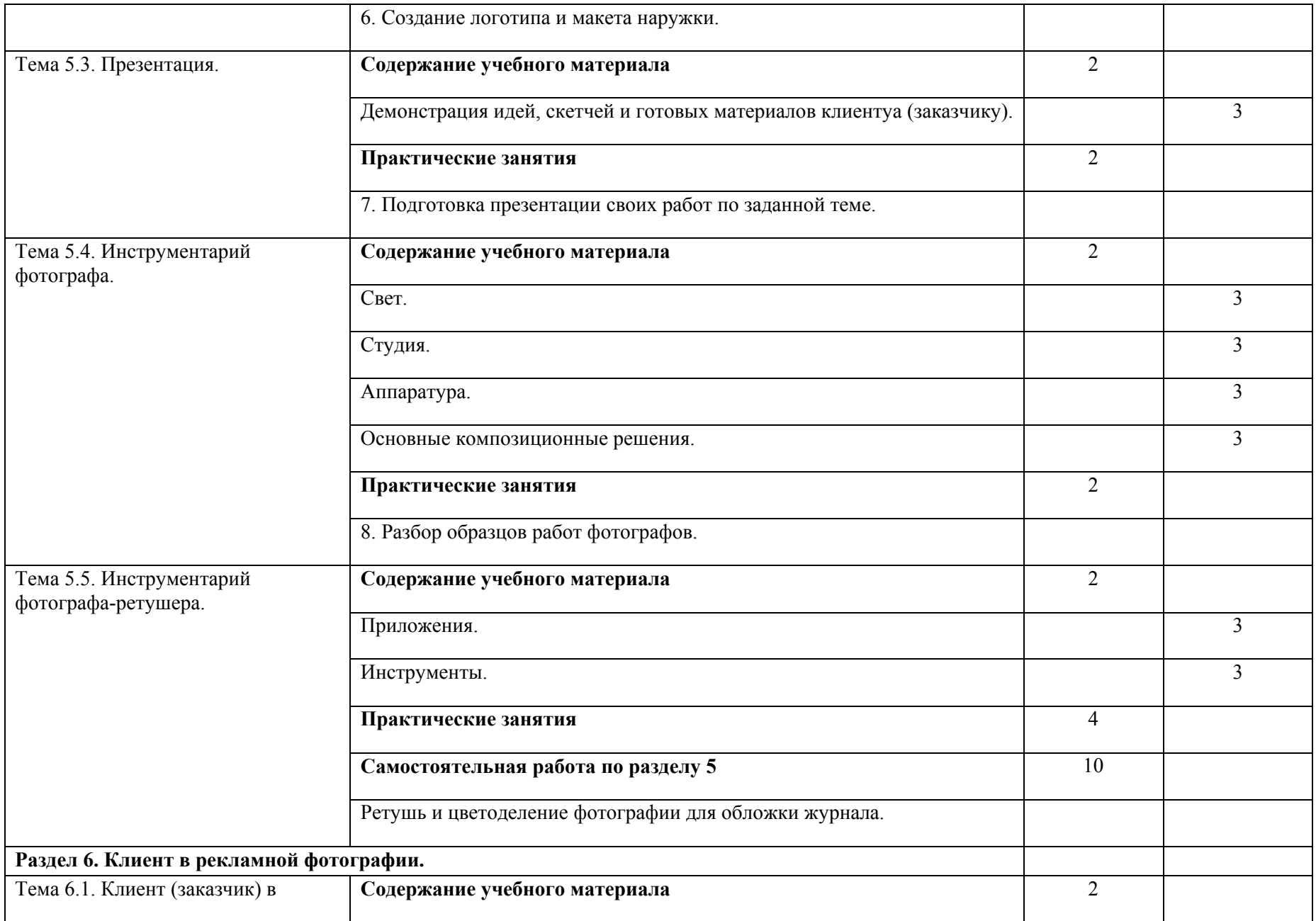

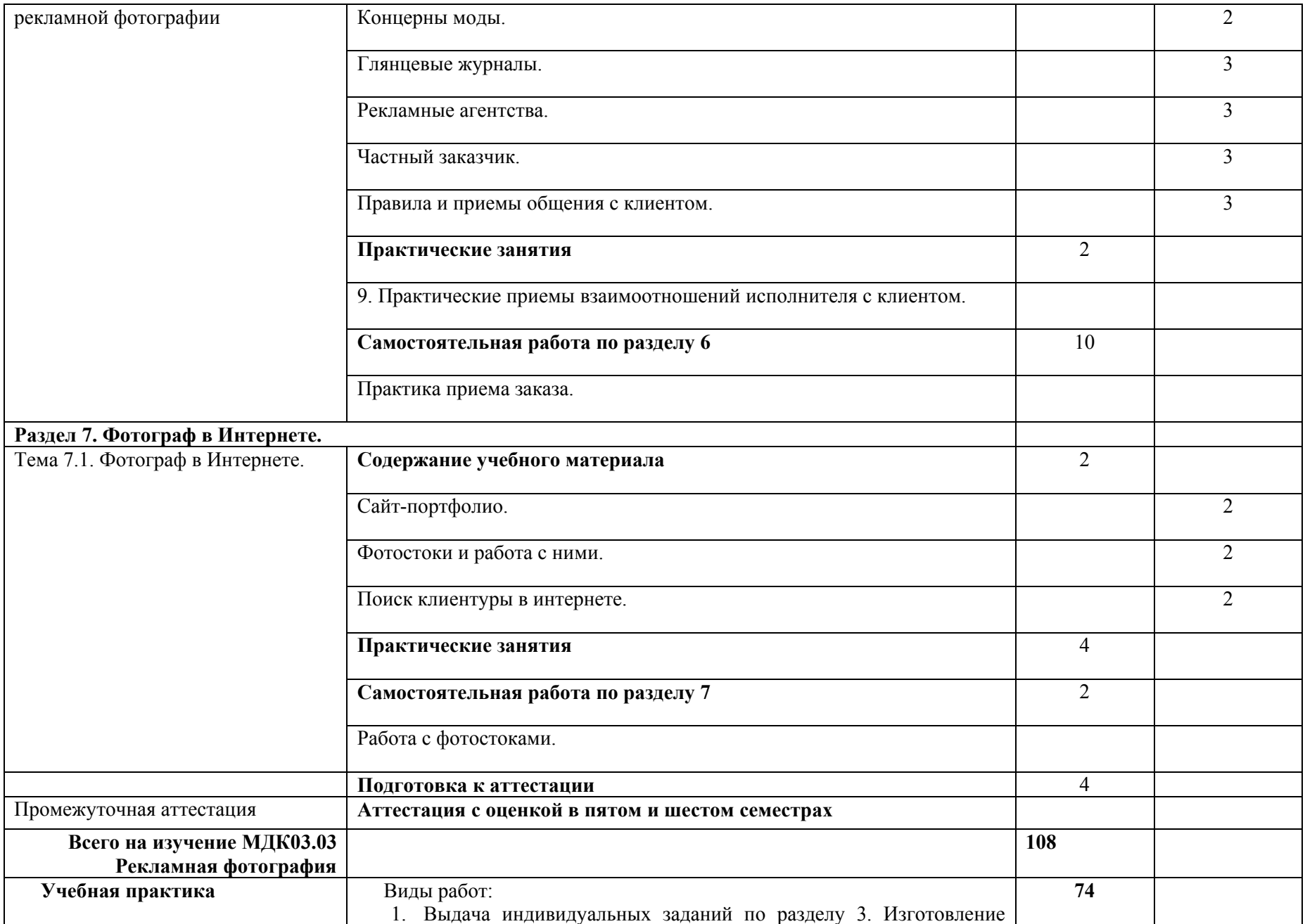

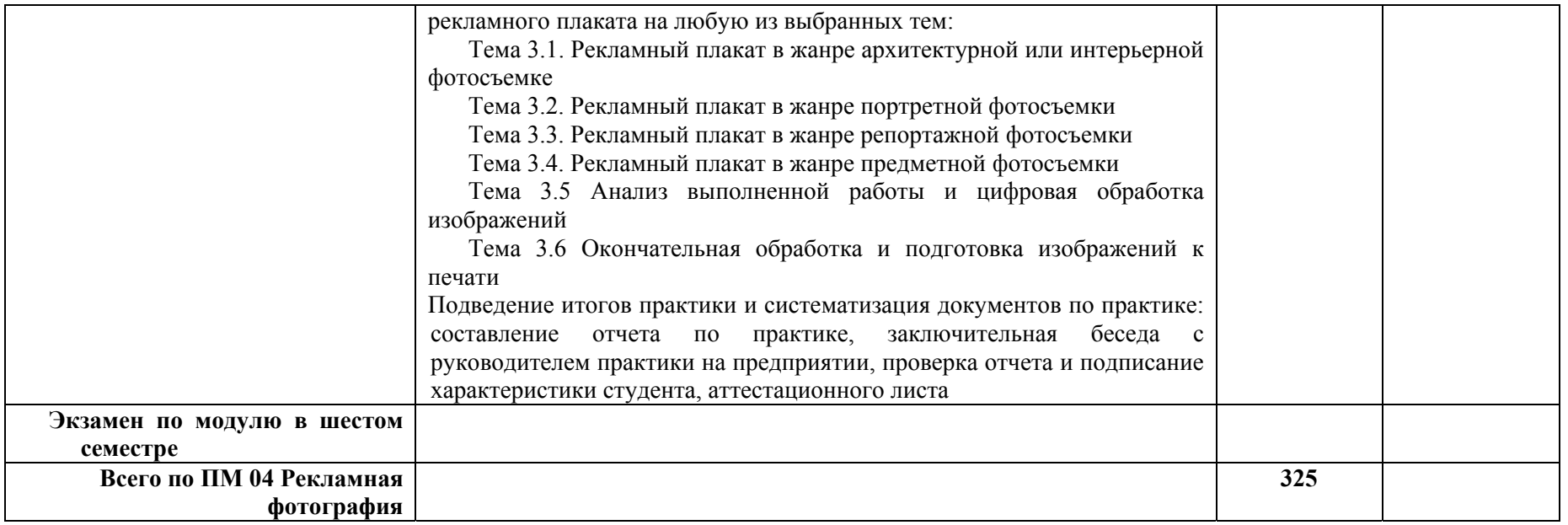

Для характеристики уровня освоения учебного материала используются следующие обозначения:

1 – ознакомительный (узнавание ранее изученных объектов, свойств);

2 – репродуктивный (выполнение деятельности по образцу, инструкции или под руководством);

3 – продуктивный (планирование <sup>и</sup> самостоятельное выполнение деятельности, решение проблемных задач).

### **4. УСЛОВИЯ РЕАЛИЗАЦИИ ПРОФЕССИОНАЛЬНОГО МОДУЛЯ**

## **4.1. Требования к минимальному материально-техническому обеспечению**

Реализация профессионального модуля ПМ. 04 Рекламная фотография предполагает наличие:

- лаборатории художественной и рекламной фотографии, техники и технологии фотосъемки.

- лаборатории компьютерных технологий в фотографии, технологии обработки фотоматериалов и фоторетуши.

Учебная аудитория для проведения уроков, практических занятий, курсового проектирования (выполнения курсовых работ), групповых и индивидуальных консультаций, текущего контроля и промежуточной аттестации. Учебное оборудование: Рабочие места обучающихся. Рабочее место преподавателя. Маркерная доска.

Учебно-наглядные пособия: нормативные документы, комплекс учебно-наглядных и методических пособий, стенды, плакаты. Сменные выставки работ.

Технические средства, специальное лабораторное оборудование: 12 ПК с выходом в Интернет (программное обеспечение: Windows 7, Adobe Reader, 1с предприятие 8 (учебная версия), 7 zip, Adobe master collection cs4, Consultant plus, Free pascal, Kaspersky endpoint security 10, K-lite codec pack, Microsoft Office 2013, Бизнес пак, Adobe acrobat, Adobe design standard cs6, Adobe livecycle es2, Autodesk 3ds max 2014), аудиоколонки, переносной проектор, экран, принтер.

- кабинета общего курса фотографии.

- лаборатория фото композиции и рекламной фотографии.

Учебная аудитория для проведения уроков, практических занятий, курсового проектирования (выполнения курсовых работ), групповых и индивидуальных консультаций, текущего контроля и промежуточной аттестации.

Учебное оборудование: Рабочие места обучающихся. Рабочее место преподавателя. Маркерная доска.

Учебно-наглядные пособия: Комплекс учебно-наглядных, дидактических и методических пособий, демонстрационный материал и документация, стенды плакаты, фотоальбомы.

Технические средства, специальное лабораторное оборудование: 1 ПК с выходом в Интернет (лицензионное программное обеспечение: Adobe master collection cs 4, Kaspersky endpoint security 10, K-lite codec pack, Microsoft Office 2010), аудиоколонки, проектор, экран, принтер, фотоаппараты, вспышки, макро-объектив.

Реализация профессионального модуля предполагает обязательную учебную практику, которую рекомендуется проводить концентрированно.

### **4.2. Информационное обеспечение обучения**

**Перечень рекомендуемых учебных изданий, Интернет-ресурсов, дополнительной литературы**

### **Обязательная литература:**

1. Салтыкова Г.М. Дизайн. Дипломное проектирование. Методическое пособие для бакалавров / Г. М. Салтыкова [текст]. - Москва: Издательство ВЛАДОС, 2017. - 42 с. URL: https://znanium.com/catalog/product/1052622

10. Колошкина И.Е. Компьютерная графика: учебник и практикум для вузов / И. Е. Колошкина, В. А. Селезнев, С. А. Дмитроченко. — 3-е изд., испр. и доп. — Москва: Издательство Юрайт, 2020. — 233 с URL: https://urait.ru/bcode/447417

11. Дорощенко М.А. Программы Adobe. Основы программы Photoshop CC: метод. руководство / М. А. Дорощенко, Л.И. Миронова. - Москва: ФГОУ СПО "МИПК им. И.Федорова", 2018. - 64 с. URL: https://znanium.com/catalog/product/1039225

12. Шпаковский В.О. PR-дизайн и PR-продвижение: Учебное пособие / Шпаковский В.О., Егорова Е.С. - Вологда:Инфра-Инженерия, 2018. - 452 с. URL:

https://znanium.com/catalog/product/989613

13. Гусаров Ю.В. Рекламная деятельность: Учебник / Ю.В. Гусаров, Л.Ф. Гусарова. - Москва: НИЦ ИНФРА-М, 2013. - 313 с. + (Доп. мат. znanium.com). URL: https://znanium.com/catalog/product/342116

14. Ананьева Н.В. Рекламная деятельность: учеб. пособие / Н.В. Ананьева, Ю.Ю. Суслова. - Красноярск: Сиб. федер, ун-т, 2017. - 198 с. URL: https://znanium.com/catalog/product/1031865

2. Орехов Н.Н. Шрифт: Учебное пособие / Орехов Н.Н. - Москва: ФГОУ СПО "МИПК им. И.Федорова", 2016. - 172 с. URL: https://znanium.com/catalog/product/792408

3. Кашевский П.А. Шрифтовая графика: Учебное пособие / Кашевский П.А. - Мн.:Вышэйшая школа, 2017. - 279 с. URL: https://znanium.com/catalog/product/1012913

4. Безрукова Е.А. Шрифты: шрифтовая графика: учебное пособие для вузов / Е. А. Безрукова, Г. Ю. Мхитарян; под научной редакцией Г. С. Елисеенкова. — 2-е изд. — Москва: Издательство Юрайт, 2020. — 116 с. URL: https://urait.ru/bcode/456768

5. Безрукова Е.А. Шрифтовая графика: учебное наглядное пособие для студентов, обучающихся по направлению подготовки 54.03.01 «Дизайн», профиль «Графический дизайн» / Е. А. Безрукова. Г. Ю. Мхитарян. - Кемерово: Кемеров. гос. ин-т культуры, 2017. - 130 с.

6. Селезнев В.А. Компьютерная графика: учебник и практикум для среднего профессионального образования / В. А. Селезнев, С. А. Дмитроченко. — 2-е изд., испр. и доп. — Москва: Издательство Юрайт, 2020. — 218 с. URL: https://urait.ru/bcode/452411

7. Кравченко Л.В. Photoshop шаг за шагом. Практикум: учебное пособие / Л.В. Кравченко, С.И. Кравченко. — Москва: ФОРУМ: ИНФРА-М, 2021. — 136 с. URL: https://znanium.com/catalog/product/1215512

8. Немцова Т.И. Компьютерная графика и web-дизайн: учебное пособие / Т.И. Немцова, Т.В. Казанкова, А.В. Шнякин ; под ред. Л.Г. Гагариной. — Москва: ФОРУМ: ИНФРА-М, 2020. — 400 с. URL: https://znanium.com/catalog/product/1041338

9. Шокорова Л.В. Дизайн-проектирование: стилизация: учебное пособие для среднего профессионального образования / Л. В. Шокорова. — 2-е изд., перераб. и доп. — Москва: Издательство Юрайт, 2020. URL: https://urait.ru/bcode/456748

URL: https://znanium.com/catalog/product/1041649

### **Дополнительная литература:**

1.. Клейгорн, М. Портретная фотография: ракурс, свет, настроение, атмосфера / М. Клейгорн. - М.: Эксмо, 2009. - 144 c.

2.10. Келби, С. Цифровая фотография. Т. 3. Цифровая фотография / С. Келби; Пер. с англ. В.С. Иващенко. - М.: Вильямс, 2013. - 256 c.

3.11. Келби, С. Цифровая фотография. Т. 3 / С. Келби. - М.: Вильямс, 2014. - 256 c.

4.12. Келби, С. Цифровая фотография. Т.1. / С. Келби. - М.: Вильямс, 2016. - 256 c.

5.13. Кинг, Д.А. Цифровая фотография для чайников / Д.А. Кинг; Пер. с англ. И.В. Берштейн.. - М.: Вильямс, 2013. - 352 c.

6.15. Кораблев, Д. Фотография. Самоучитель для моделей и фотографов / Д. Кораблев. - СПб. КОРОНА-Век, 2014. - 432 c.

7.6. Келби, С. Цифровая фотография. Т. 4 / С. Келби. - М.: Вильямс, 2015. - 224 c.

8.7. Келби, С. Цифровая фотография: готовые рецепты / С. Келби. - М.: Вильямс, 2015. - 232 c.

9.8. Келби, С. Цифровая фотография. Т. 2. Цифровая фотография / С. Келби; Под ред. В.С. Иващенко; Пер. с англ. С.Д. Панасюк. - М.: Вильямс, 2013. - 240 c.

- 10. 9. Келби, С. Цифровая фотография. Т. 2. / С. Келби. М.: Вильямс, 2016. 240
	- 11. Lindner, P. Фотография без камеры / Lindner P.. М.: Berlin, 2015. 801 c.
	- 12. Souvenir du Caucase. Кавказъ. М.: Внешторгиздат, 2016. 274 c.

13. Агафонов, А.В. Фотобукварь / А.В. Агафонов, С.Г. Пожарская. - М.: ЦТР МГП ВОС, 2016. - 200 c.

c.

14. Аракчеев, Ю. Джунгли во дворе / Ю. Аракчеев. - М.: Мысль, 2014. - 159 c.

15. Бабкин, Е.В. Фото и видео. Как пользоваться фотоаппаратом и видеокамерой. Справочник / Е.В. Бабкин, А.И. Баканов, Г.И. Белов, и др. - М.: Дрофа, 2013. - 384 c.

16. Варгафтиг, М. Кино фото материаловедение / М. Варгафтиг. - М.: Госкиноиздат; Издание 2-е, 2012. - 300 c.

17. Вендровский, К. Начинающему фотолюбителю / К. Вендровский, В. Шашлов. - М.: Искусство; Издание 3-е, испр. и доп., 2015. - 156 c.

18. Гагман, Н.А. Фотографирование произведений искусства / Н.А. Гагман. - Л.: Искусство; Издание 2-е, 2016. - 136 c.

19. Газаров, А. Ю. Мобильная фотография: пособие / А.Ю. Газаров. — Москва: ИНФРА-М, 2019. — 221 с. URL: https://znanium.com/catalog/product/1057745

20. Гиппенрейтер, В. Пейзажи Подмосковья. Фотоальбом / В. Гиппенрейтер. - М.: Московский рабочий; Издание 2-е, перераб. и доп., 2015. - 879 c.

21. Головко, С.Б. Дизайн деловых периодических изданий: учеб. пособие дня студентов вузов, обучающихся по специальностям «Графика», «Журналистика», «Информационные технологии в дизайне», «Реклама» / С.Б. Головко. — М.: ЮНИТИ-ДАНА, 2017. — 423 с. URL: https://znanium.com/catalog/product/1028721

22. Гречук Петербург. Секунды истории / Гречук, Наталия. - М.: СПб: Искусство, 2014. - 552 c.

23. Гусев, А. Спутник фотолюбителя / А. Гусев. - М.: Московская правда, 2013. - 112 c.

24. Дыко, Л.П. Основы композиции в фотографии / Л.П. Дыко. - М.: Высшая школа, 2015. - 132 c.

25. Дыко, Л.П. Основы композиции в фотографии / Л.П. Дыко. - М.: Высшая школа; Издание 2-е, перераб. и доп., 2012. - 174 c.

26. Завгородний, Владимир. Photoshop CS6 на 100% / Владимир Завгородний. - Москва [и др.] : Питер, 2013. - 368 с., 8 л. цв. рис. : рис. ; 24 см. - (Серия "На 100%"). - ISBN 978- 5-459-01777-9.

27. Закс, М. Основы светотехники и цветоведения в фотографии / М. Закс, Л. Курский. - М.: Легкая индустрия, 2015. - 136 c.

28. Иофис, Е.А. Фотография для школьника / Е.А. Иофис. - М.: Искусство, 2013. - 161 c.

29. Келби, С. Цифровая фотография. Т. 1 / С. Келби. - М.: Вильямс, 2014. - 224 c.

30. Келби, Скотт. Цифровая фотография: простые советы, как сделать ваши фотографии похожими на снимки профессиональных фотографов! - М. ; СПб. ; Киев : Вильямс, 2009

31. Келейников И. В. Дизайн книги: от слов к делу / Иннокентий Келейников. - Москва: РИП-холдинг, 2014. - 299 с. :

32. Кирхлер Э. Дизайн работ в организациях: [пер. с нем.] / Эрих Кирхлер, Эрик Хельцл. - [2-е изд., испр., перераб.]. - Харьков: Гуманитар. центр, 2010

33. Клаусс, Г. Применение светофильтров в фотографии / Г. Клаусс, Г. Мойзель. - М.: Искусство, 2013. - 175 c.

34. Ковешникова, Наталия Алексеевна. История дизайна: учебное пособие / Н. А. Ковешникова. - 2-е изд., стер. - Москва: Омега-Л, 2012. - 256 с.

35. Компьютерная графика: Учебное пособие / Ткаченко Г.И. - Таганрог:Южный федеральный университет, 2016. - 94 с.: ISBN 978-5-9275-2201-9 URL: https://new.znanium.com/catalog/product/996346

36. Кравчук, В.П. Типографика и художественно-техническое редактирование: учеб. наглядное пособие по направлению подготовки 54.03.01 (072500.62) «Дизайн», профиль «Графический дизайн», квалификация (степень) выпускника «бакалавр» / В.П. Кравчук. - Кемерово: Кемеров. гос. ун-т культуры и искусств, 2015. - 48 с. URL: https://znanium.com/catalog/product/1048792

37. Краткий фотографический справочник / ред. В.В. Пуськов. - М.: Госкиноиздат, 2012. - 422 c.

38. Луптон, Эллен. Графический дизайн от идеи до воплощения: [пер. с англ.] / Эллен Луптон. - Москва [и др.] : Питер, 2013. - 184 с. : ил. ; 26 см. - Пер. изд.: Graphic design thinking: beyond brainstorming / Ellen Lupton, ed. (New York : Princeton Architectural Press, 2011). - Доп. тит. л. ориг. англ. - ISBN 978-5-459-01645-1. - ISBN 978-1568989792. 11

39. Майзенберг, И.С. Устройство и ремонт фотоаппаратов / И.С. Майзенберг. - М.: Киев: Гостехиздат УССР; Издание 2-е, стер. 2013. - 318 c.

40. Мандель, Б. Р. Книжное дело [Электронный ресурс] : Учебн. пособие / Б. Р. Мандель. - Москва: Вузовский учебник: ИНФРА-М, 2013. - 634 с. ИRL: https://znanium.com/catalog/product/403672

41. Мжельская, Е.Л. Фоторедактирование : учеб. пособие для студентов вузов / Е.Л. Мжельская. — Москва: Аспект Пресс, 2013. — 176 с. URL:

https://znanium.com/catalog/product/1039090

42. Микулин, В. Фотография в 25 уроках / В. Микулин. - М.: Госкиноиздат, 2015. - 435 c.

43. Микулин, В.П. 25 уроков фотографии. Практическое руководство / В.П. Микулин. - М.: Искусство; Издание 11-е, 2016. - 480 c.

44. Морозов Творческая фотография / Морозов, Сергей. - М.: Планета; Издание 3 е, 2012. - 415 c.

45. Мухин, И.А. Фотоохота / И.А. Мухин. - М.: Физкультура и спорт; Издание 2-е, перераб., 2014. - 288 c.

46. Немцова, Т. И. Компьютерная графика и web-дизайн: учебное пособие / Т.И. Немцова, Т.В. Казанкова, А.В. Шнякин ; под ред. Л.Г. Гагариной. — Москва: ФОРУМ: ИНФРА-М, 2020. — 400 с. URL: https://znanium.com/catalog/product/1041338

47. Плужников, Б.Ф. Особые приемы фотографии / Б.Ф. Плужников. - М.: Искусство, 2014. - 174 c.

48. Пондопуло, Г.К. Фотография и современность. Проблемы теории / Г.К. Пондопуло. - М.: Искусство, 2015. - 174 c.

49. Пригожин, Ю. Записки фоторепортеров / Ю. Пригожин. - М.: Госкиноиздат, 2014. - 112 c.

50. Прошек Чехословакия / Прошек, Йозеф. - М.: Прага: Артия, 2014. - 685 c.

51. Румянцев, В.Н. Оборудование печатных процессов [Электронный ресурс] : учебник / В.Н. Румянцев, Н.В. Попова. — Москва: МИПК, 2015. — 248 с. URL: https://znanium.com/catalog/product/515154

52. Симонов, А.Г. Фотографирование при искусственном освещении / А.Г. Симонов. - М.: Искусство; Издание 2-е, испр. и доп., 2012. - 128 c.

53. Человек и Север. - М.: Свердловск: СреднеУральское, 2015. - 224 c.

54. Чихольд, Ян. Новая типографика: руководство для современного дизайнера / Ян Чихольд ; пер. с нем. Л. Якубсона. - 2-е изд. - Москва: Изд-во Студии Артемия Лебедева, 2012. - 245 с. - ISBN 978-5-98062-055-4. - ISBN 3-922660-23-1.

55. Шульдова, С. Г. Компьютерная графика: учебное пособие / С. Г. Шульдова. - Минск: РИПО, 2019. - 299 с. URL: https://znanium.com/catalog/product/1214804

56. Щепанский, Г.В. Техника фотографии / Г.В. Щепанский. - М.: Искусство, 2012. - 156 c.

**Периодические издания:** 

Серия книг Майкла Фримана Издательство: Добрая книга, 2011 – 2012:

- 1. «Свет и освещение в цифровой фотографии»,
- 2. «Фотосъемка при слабом освещении. Практическое руководство»
- 3. «Пейзажная фотография. Практическое руководство»
- 4. «Экспозиция. Практическое руководство»

5. «Идеальная экспозиция. Профессиональное практическое руководство по

созданию безупречных цифровых фотографий даже в самых сложных условиях съемки»

# **Профессиональные базы данных и информационные ресурсы сети Интернет:**

http://photoshop.demiart.ru/

http://lessons-photo.ru/

http://www.photoshop-master.ru/articles.php

http://www.2photo.ru/

## **Обмен информацией с российскими образовательными организациями:**

1. ФГБОУ ВПО «Академия гражданской защиты Министерства Российской Федерации по делам гражданской обороны, чрезвычайным ситуациям и ликвидации последствий стихийных бедствий» (соглашение о сотрудничестве и совместной деятельности от 12.09.2014 г.).

2. Государственное бюджетное общеобразовательное учреждение города Москвы «Школа № 709» (договор о сетевой форме реализации образовательных программ от 01.09.2020).

## **4.3. Общие требования к организации образовательного процесса**

Учебный процесс по программе подготовки специалистов среднего звена в соответствии с ФГОС по специальности 54.02.08 Техника и искусство фотографии (базовой подготовки) проводится с использованием как традиционных (лекции, практические занятия и т. п.), так и инновационных (использование мультимедийных средств, интерактивное обучение, работа в сети Интернет и т. п.) форм и технологий образования.

Реализация компетентностного подхода предусматривает широкое использование в учебном процессе активных и интерактивных форм проведения занятий (разборов конкретных ситуаций, решения задач, казусов и др.) в сочетании с внеаудиторной работой с целью формирования и развития профессиональных навыков обучающихся.

Обязательным условием допуска к учебной практике в рамках профессионального модуля ПМ 04 Рекламная фотография является освоение дисциплин общепрофессионального цикла и защита практических работ, предусмотренных программой модуля. Учебная практика должна проводиться в организациях, направление деятельности которых соответствует профилю подготовки обучающихся.

### **4.4. Кадровое обеспечение образовательного процесса**

Требования к квалификации педагогических (инженерно-педагогических) кадров, обеспечивающих обучение по междисциплинарному курсу: наличие высшего профессионального образования, соответствующего профилю модуля ПМ. 04 Рекламная фотография и специальности 54.02.08 Техника и искусство фотографии.

Требования к квалификации педагогических кадров, осуществляющих руководство практикой.

Инженерно-педагогический состав: дипломированные специалисты – преподаватели профессиональных дисциплин.

Опыт деятельности в организациях соответствующей профессиональной сферы является обязательным, а также стажировка в профильных организациях не реже 1-го раза в три года.

# **5. КОНТРОЛЬ И ОЦЕНКА РЕЗУЛЬТАТОВ ОСВОЕНИЯ ПРОФЕССИОНАЛЬНОГО МОДУЛЯ (ВИДА ПРОФЕССИОНАЛЬНОЙ ДЕЯТЕЛЬНОСТИ)**

Образовательное учреждение, реализующее подготовку по программе профессионального модуля, обеспечивает организацию и проведение текущего контроля и промежуточной аттестации.

Текущий контроль производится преподавателем в процессе обучения.

Студенты проходят промежуточную аттестацию: в четвертом семестре студенты сдают экзамен по МДК. 04.02 Творческие методы обработки фотоизображений, в пятом и шестом семестрах аттестация с оценкой по МДК 04.03. Рекламная фотография, а в шестом семестре аттестация с оценкой по междисциплинарному курсу: МДК. 04.01 Прикладной дизайн, мини издательство и наружная реклама.

Обучение по производственному модулю завершается экзаменом по модулю, который проводит экзаменационная комиссия.

Формы и методы текущего контроля и промежуточной аттестации по профессиональному модулю самостоятельно разрабатываются образовательным учреждением и доводятся до сведения обучающихся не позднее одного календарного месяца до начала сессии.

Для текущего и промежуточного контроля образовательной организацией создаются фонды оценочных средств (ФОС). ФОС включают в себя педагогические контрольно – измерительные материалы, предназначенные для определения соответствия (или несоответствия) индивидуальных образовательных достижений основным показателям результатов подготовки (таблицы).

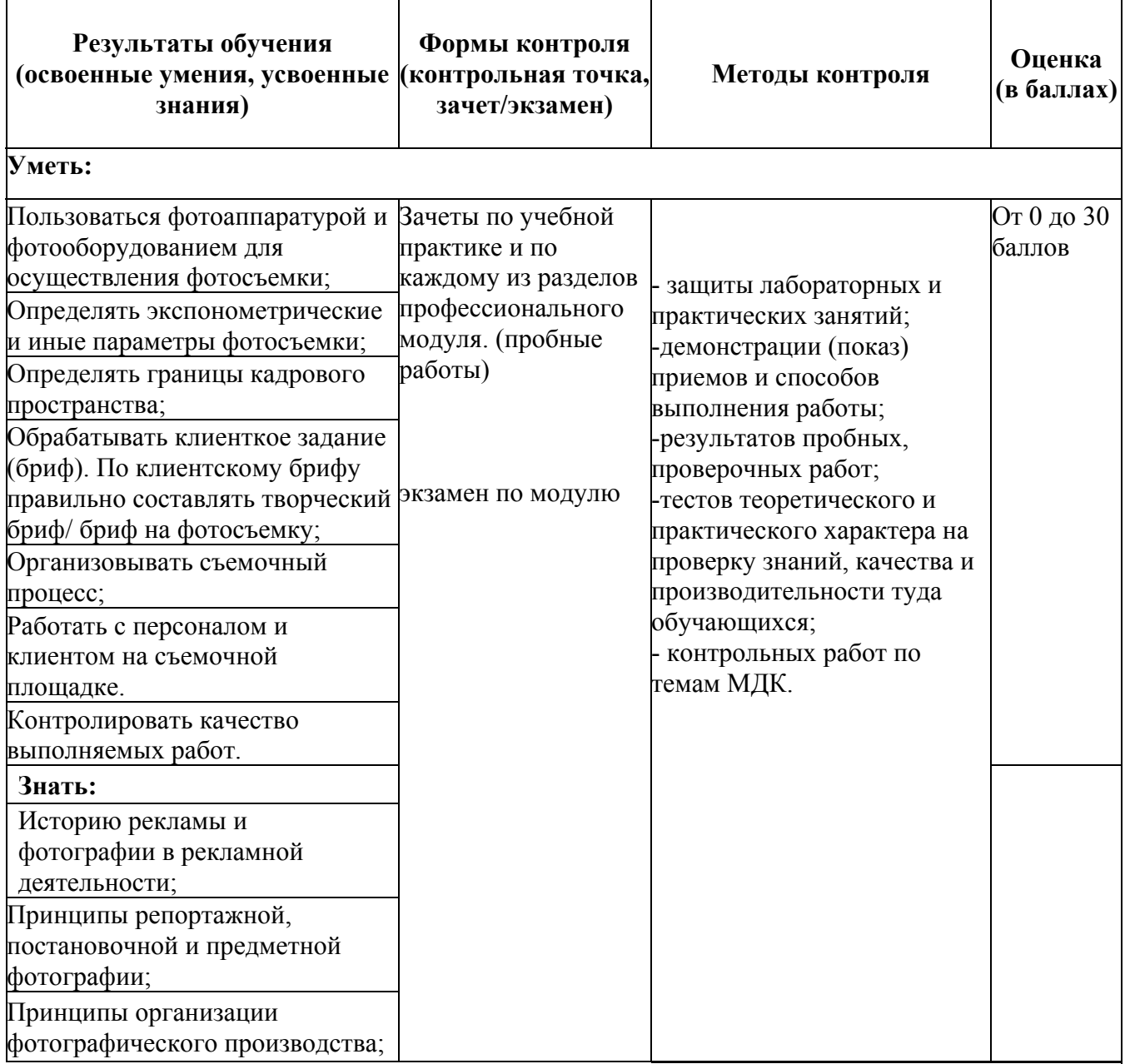

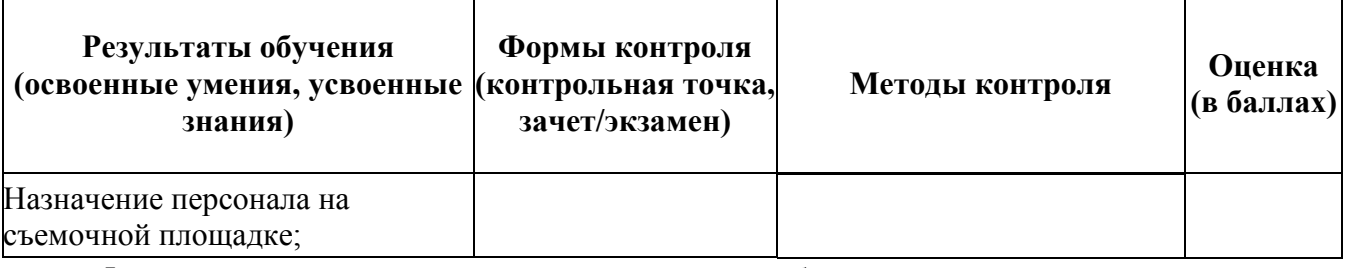

Формы и методы контроля и оценки результатов обучения должны позволять проверять у обучающихся не только сформированность профессиональных компетенций, но и развитие общих компетенций и обеспечивающих их умений.

**Результаты (освоенные общие компетенции) Основные показатели оценки результата. Формы и методы контроля и оценки**

ОК1.Понимать сущность и социальную значимость своей будущей профессии, проявлять к ней устойчивый интерес.

ОК 8 Самостоятельно определять задачи профессионального и личностного развития, заниматься самообразованием, осознанно планировать повышение квалификации.

-демонстрация интереса к будущей профессии (через объяснение, приведение произвольных примеров и т.д.)

Интерпретация результатов наблюдения за деятельностью обучающего в процессе освоения образовательной программы

ОК 2 Организовывать собственную деятельность, выбирать типовые методы и способы выполнения профессиональных задач, оценивать их эффективность и качество.

- планирует деятельность по решению задачи в рамках заданных (известных) технологий, в том числе выделяя отдельные составляющий технологии;

- анализирует потребности в ресурсах для осуществления цели и планирует ресурсы в соответствии с заданным способом решения задачи;

- выбирает способ решения.

ОК 3 Принимать решения в стандартных и нестандартных ситуациях и нести за них ответственность.

- осуществляет анализ рабочей ситуации в соответствии с заданными критериями, указывая на ее соответствие (несоответствие) эталонной ситуации;

- планирует текущий контроль своей деятельности по заданному алгоритму;

- определяет показатели результативности деятельности по заданным показателям;

- оценивает продукт своей деятельности по характеристикам

- анализирует наступившие последствия принятого решения, анализирует риски и обосновывает достижимость цели.

ОК 4 Осуществлять поиск и использование информации, необходимой для эффективного выполнения профессиональных задач, профессионального и личностного развития.

- выделяет из содержащего избыточную информацию источника информацию, необходимую для решения задачи;

-самостоятельно находит источник информации по заданному вопросу, пользуясь электронным или бумажным каталогом, справочно-библиографическими пособиями, поисковыми системами Интернета.

Производит извлечение и первичную обработку информации:

-извлекает информацию по двум и более основаниям из одного или нескольких источников и систематизирует ее в рамках заданной структуры;

-предлагает простую структуру для систематизации информации в соответствии с задачей информационного поиска.

ОК 5 Использовать информационно-коммуникационные технологии в профессиональной деятельности.

Использует в своей профессиональной деятельности инормационно- коммуникационные технологии.

ОК 6 Работать в коллективе и в команде, эффективно общаться с коллегами, руководством, потребителями.

ОК.7 Брать на себя ответственность за работу членов команды (подчиненных), за результат выполнения заданий.

Работа в команде:

- участвует в групповом обсуждении, высказываясь в соответствии с заданной процедурой и по заданному вопросу,

- аргументировано принимает или отвергает идеи;

- задает вопросы, проверяет адекватность понимания идей других;

- убеждается, что коллеги по группе поняли предложенную идею.

Эффективное общение (монолог):

- соблюдает нормы публичной речи, использует вербальные средства (средства логической связи) для выделения смысловых блоков своей речи;

- использует средства наглядности и невербальные средства коммуникации.

Эффективное общение (диалог):

обмен информацией:

-начинает и заканчивает служебный разговор в соответствии с нормами;

-отвечает и задает вопросы, направленные на выяснение фактической информации понимание:

- извлекает из устной речи (монолог, диалог, дискуссия) основное (общее) и требуемое

содержание фактической информации и логические связи, организующие эту информацию.

Эффективное общение (письменная коммуникация:

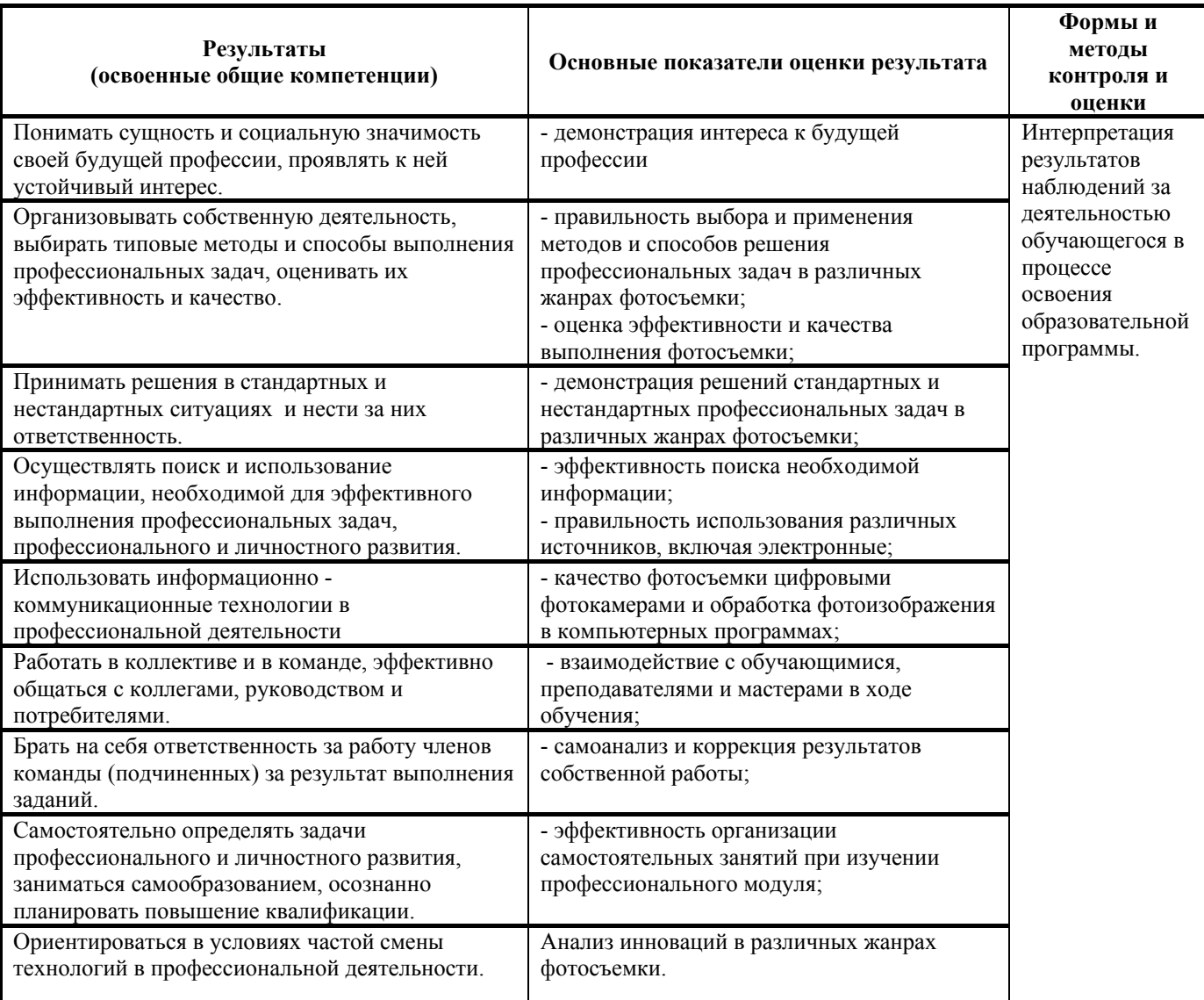

- создает стандартный продукт письменной коммуникации простой структуры.